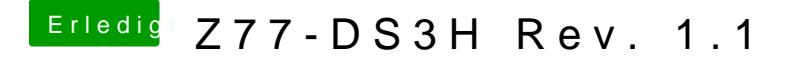

Beitrag von nelson123 vom 16. März 2016, 00:30

Danke dir griven werde es mal testen frage wo ist HPET auf enabled